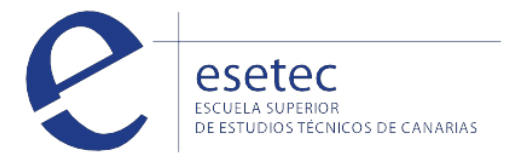

# Gestión contable y gestión administrativa para auditoria

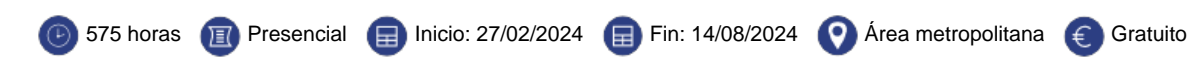

## **HORARIOS Y FECHAS**

La duración del curso de **"Gestión Contable y Gestión Administrativa para Auditoria"** es de 575 horas de formación presencial complementada con 80 horas del módulo de prácitcas en empresa.

# El curso Se impartirá en horario de 16:00 a 21:00 en nuestro centro de formación de Santa Cruz de Tenerife

#### **OBJETIVOS**

El certificado de profesionalidad **"Gestión contable y gestión administrativa para auditoría"** te permitirá efectuar la gestión administrativa contable – fiscal garantizando el mantenimiento actualizado del sistema de información y el archivo de la documentación, y realizar las gestiones administrativas de los procedimientos previstos en el plan global de auditoria.

#### **CONTENIDOS**

# **Contabilidad y fiscalidad**

#### **UF0314: Gestión Contable**

La Teoría Contable (El Patrimonio y Masas Patrimoniales. Las Cuentas. Los Libros contables. El Libro de Inventarios y Cuentas Anuales. El Libro Diario. El Libro Mayor. La legalización de los libros empresariales. Conservación de los Libros. Etc…). El Plan General de Contabilidad. Tratamiento de las Masas Patrimoniales. Cuentas Anuales. Análisis Económico y Financiero de las Cuentas Anuales.

# **UF0315: Gestión Fiscal**

Ley General Tributaria. El Impuesto sobre Sociedades. Impuesto sobre el Valor Añadido. IRPF. Régimen Fiscal para Empresas de Reducida Dimensión.

#### **UF0316: Implantación y Control de un Sistema Contable Informatizado**

Aplicaciones Informáticas de Gestión Comercial Integrada. Aplicaciones Informáticas de Gestión Financiero - Contable. Aplicaciones Informáticas de Gestión Tributaria.

# **Auditoria**

Planificación de la auditoría. Auditoría de las áreas de la empresa (Auditoría del activo, del patrimonio neto, del pasivo, fiscal, de la memoria, el estado de flujos de efectivo y el estado de cambios en el patrimonio neto). Las aplicaciones informáticas en el proceso de auditoría.

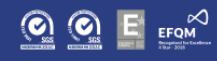

Correo electrónico como intercambio de información. Transferencia de ficheros FTP. - Introducción. - Definiciones y términos relacionados.

## **UF0320: Aplicaciones Informáticas de Tratamiento de Textos**

Introducción programa de tratamiento de textos con Microsoft Word. Tareas básicas de desplazamiento del cursor, selección y operaciones con el texto del documento. Archivos de tratamiento de textos, ubicación, tipo y operaciones con ellos. Formato de fuente, párrafo. Indices. Tablas tabuladas. Trabajo con columnas. Configuración de página. Encabezados y pies de páginas. Creación de tablas. Corrección de textos. Impresión de documentos. Creación de sobres y etiquetas y envío masivocorrespondencia. Inserción de imágenes y autoformas en el texto. Creación de estilos. Utilización de plantillas. Creación de tablas de contenidos e índices. Importación de datos y documentos de otras aplicaciones del paquete ofimático. Revisión de documentos y documentos compartidos.

#### **UF0321: Aplicaciones Informáticas de Hojas de Cálculo**

1.Introducción a la hoja de cálculo con Microsoft Excel. Desplazamiento por la hoja de cálculo. Introducción de datos en la hoja de cálculo y tipos de datos. Edición y modificación de la hoja de cálculo. Trabajar con un libro. Operaciones con rangos. Modificación de la apariencia de una hoja de cálculo. Fórmulas. Funciones. Inserción de Gráficos. Inserción Imágenes - Autoformas - Texto artísticos - Otros elementos. Impresión. Y configuración de impresora. Trabajo con datos. Importación de datos. Plantillas y macros.

## **UF0322: Aplicaciones Informáticas de Bases de Datos Relacionales**

Introducción a la base de datos con Microsoft Access. Creación e inserción de datos en tablas. Realización de cambios en la estructura de tablas y creación de relaciones. Creación, modificación y eliminación de consultas o vistas. Creación de formularios para introducir y mostrar registros de las tablas o resultados de consultas. Creación de informes o reports para la impresión de registros de las tablas o resultados de consultas.

#### **UF0323: Aplicaciones Informáticas para Presentaciones: Gráficas de Información**

Diseño, organización y archivo de las presentaciones. Introducción y conceptos generales. Acciones con diapositivas. Trabajo con objetos. Documentación de la presentación. Diseños o Estilos de Presentación. Impresión de diapositivas en diferentes soportes. Presentación de diapositivas.

## **REQUISITOS DE ACCESO**

Certificado de profesionalidad nivel 3. Debes cumplir con uno de los siguientes requisitos:

- Título de Bachillerato Certificado de profesionalidad del mismo nivel
- Prueba de Acceso a Ciclo Formativo de Grado Superior
- Certificado de profesionalidad de nivel 2 de la misma familia profesional
- Prueba de Acceso a la Universidad (PAU) para mayores de 25 y/o 45 años
- Prueba de Acceso a Ciclo Formativo de Grado Medio
- Certificado de profesionalidad del mismo nivel
- Tener las competencias clave necesarias requeridas para este nivel (ESO)

 [Matricularme >](http://www.esetec.es/es/node/add/request/95342)